# The ctable package<sup>∗</sup>

## Wybo Dekker wybo@servalys.nl

April 30, 2008

#### Abstract

The ctable package provides a ctable command for the typesetting of table and figure floats. You will not need to type the usual nested begin...end sequences, as ctable is a command, not an environment. ctable has only 4 arguments, but the optional first one may hold many key=value pairs and makes ctable very flexible and extensible. It uses Simon Fear's [booktabs](http://www.ctan.org/tex-archive/help/Catalogue/entries/booktabs.html) package for better vertical spacing around horizontal rules and it provides facilities for making table footnotes.

# 1 Purpose

The ctable package lets you easily typeset captioned table and figure floats with optional footnotes. Both caption and footnotes will normally be forced within the width of the table. If the width of the table is specified, then [tabularx](http://www.ctan.org/tex-archive/help/Catalogue/entries/tabularx.html) will be used to typeset it, and one or more X column specifiers should be specified. Otherwise tabular will be used.

This package defines the commands \ctable, \tnote and \tmark, as well as four \tabularnewline generating commands. The latter generate reasonable amounts of whitespace around horizontal rules and are also useful for tabulars outside this package.

Since the ctable package imports the [array](http://www.ctan.org/tex-archive/help/Catalogue/entries/array.html) and [booktabs](http://www.ctan.org/tex-archive/help/Catalogue/entries/booktabs.html) packages, all commands from those packages are available as well.

Note that, in line with the comments that Simon Fear made describing his [booktabs](http://www.ctan.org/tex-archive/help/Catalogue/entries/booktabs.html) package, vertical rules for column separation can be produced with \ctable, but no provisions are made to have them make contact with horizontal rules.

# 2 Usage

\ctable \ctable is called with 4 parameters, of which the first is optional:

```
\ctable[options] % key=value,...
      {coldefs} % for \begin{tabular}
      {foottable} % zero or more \tnote commands (see below)
      {table rows} % rows for the table
```
Options are given as key=value pairs, separated by comma's. Extra comma's, including one behind the last pair, don't hurt. Arguments to option should be put between braces if they contain comma's or equals signs. Currently the following option keys have been defined:

<sup>∗</sup>This document corresponds to ctable v1.13, dated 2008/05/01.

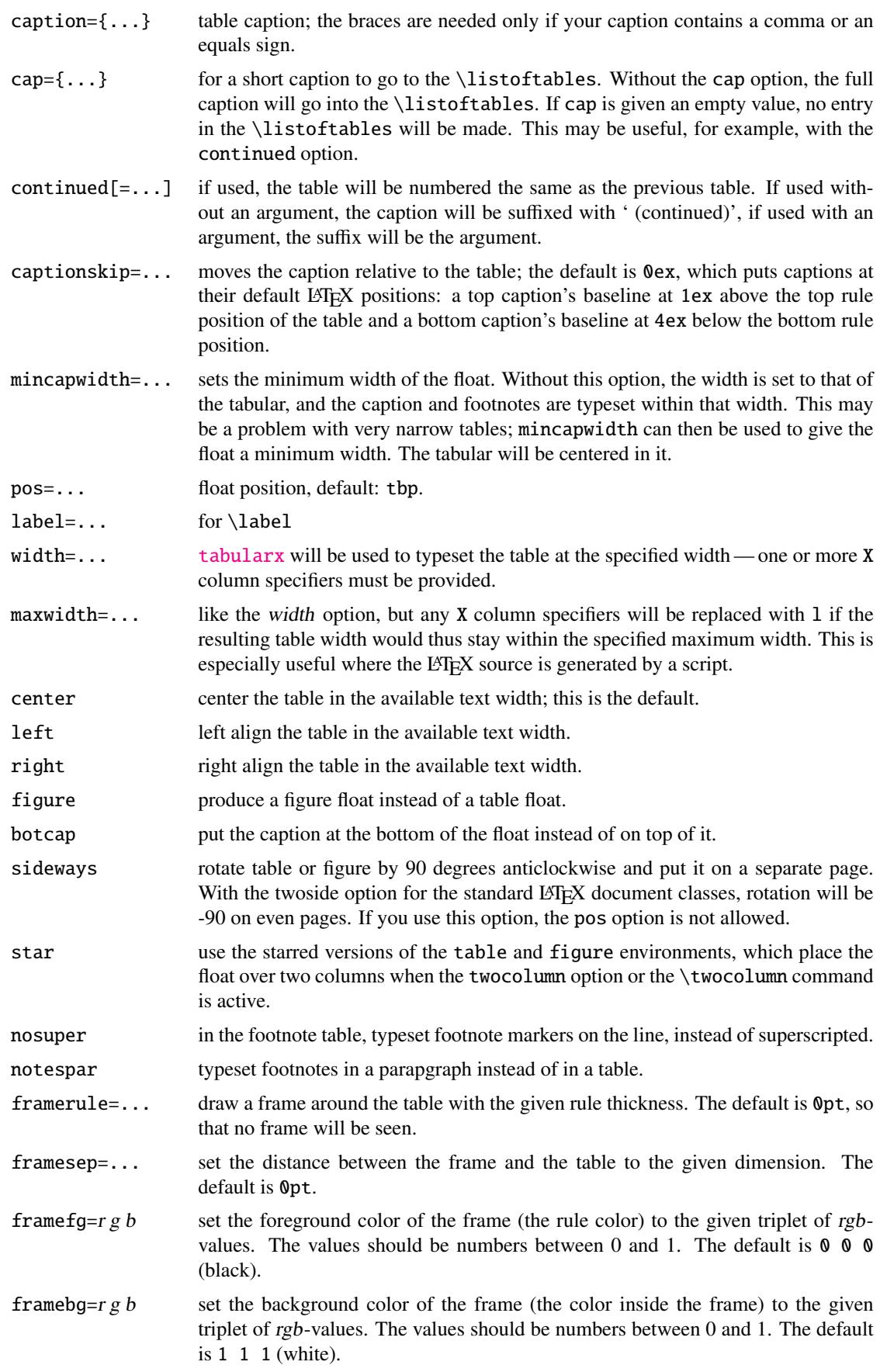

The footnotes are placed under the table, without a rule. You therefore probably will want to use the \tnote \LL (last line) command if you use footnotes. \tnote[label]{footnote text} places *label* footnote text under the table. Can only be used in the foottable parameter described above. The label is optional, the default label is a single *a*. For more detailed control, you can also replace this command with something like labeltext&footnotetext\NN.

\tmark \tmark[label] this command places the superscripted label in the table. It is equivalent with \$ˆ{label}\$. The label is optional, the default label is a single *a*.

The newline generating commands are a combination of \tabularnewline and zero or one of [booktabs](http://www.ctan.org/tex-archive/help/Catalogue/entries/booktabs.html) \toprule, \midrule or \bottomrule. These combinations have been made, and short names have been defined, because source texts for complex tables often become very crowded:

- \NN Normal Newline, generates just a normal new line. An optional dimen parameter inserts extra vertical space under the line.
- \FL First Line, generates a new line and a thick rule with some extra space under it. An optional dimen parameter sets the line width; the default is 0.08em.
- \ML Middle Line: generates a new line and a thin rule with some extra space over and under it. An optional dimen parameter sets the line width; the default is 0.05em.
- \LL Last Line: generates a new line and a thick rule with some extra space over it. An optional dimen parameter sets the line width; the default is 0.08em.

These macros can be used outside \ctable constructs.

Finally, for completeness, here are some of [booktabs](http://www.ctan.org/tex-archive/help/Catalogue/entries/booktabs.html)' commands that may be useful:

\toprule \toprule[<wd>] where <wd> is the optional thinkness of the rule.

\midrule \midrule[<wd>].

\bottomrule \bottomrule[<wd>].

\cmidrule \cmidrule[<wd>](<trim>){a-b} where <trim> can be r, l, or rl and the rule is drawn over columns a through b.

\morecmidrules \morecmidrules must be used to separate two successive cmidrules.

\addlinespace \addlinespace[<wd>] inserts extra space between rows.

\specialrule \specialrule{<wd>}{<abovespace>}{<belowspace>}.

See the [booktabs](http://www.ctan.org/tex-archive/help/Catalogue/entries/booktabs.html) documentation for details.

#### 2.1 The width and maxwidth options

When LATEX-sources containing tables are generated automatically by a script, it is often not known in advance what the maximum size of an l column will be. A good solution for this is to use an X specifier, typesetteing the table at the text width with the [tabularx](http://www.ctan.org/tex-archive/help/Catalogue/entries/tabularx.html) package. However, this will result in too much white space in cases where the column contains small texts only. This problem can be solved by using the maxwidth option instead of the width option. The X specifiers will then be replaced with l as long as the width of the resulting table stays with the specified maximum width.

# 3 Examples

Table [1](#page-3-0) is an example taken from the related package [threeparttable](http://www.ctan.org/tex-archive/help/Catalogue/entries/threeparttable.html) by Donald Arseneau, with an extra footnote. It was typeset with:

```
\ctable[
   cap = The Skewing Angles,
   caption = The Skewing Angles (\beta) for
             \{\tan\theta Mu(H)+X_2\ and \{\tan\theta Mu(H)+HX\inark,
   label = nowidth.]{rlcc}{
   \tnote{for the abstraction reaction,
          $\fam0 Mu+HX \rightarrow MuH+X$.}
   \theta[b]{1 degree${} = \pi/180$ radians.}
   \tnote[c]{this is a particularly long note, showing that
```
<span id="page-3-0"></span>Table 1: The Skewing Angles  $(\beta)$  for  $Mu(H) + X_2$  and  $Mu(H) + HX^a$ 

|                                  | $H(Mu) + F2$ | $H(Mu) + Cl2$ |
|----------------------------------|--------------|---------------|
| $\beta(H)$                       | $80.9°^{b}$  | $83.2^\circ$  |
| $\beta$ (Mu)                     | $86.7^\circ$ | $87.7^\circ$  |
| $a$ for the abstraction reaction |              |               |

for the abstraction reaction,

 $Mu + HX \rightarrow MuH + X$ .

 $\overline{a}$ 

 $b<sup>b</sup>$  1 degree =  $\pi/180$  radians. *c* this is a particularly long note, showing that footnotes are set in raggedright mode as we don't like hyphenation in table footnotes.

```
footnotes are set in raggedright mode as we don't like
          hyphenation in table footnotes.}
\{ \} \{ \}& \{\mu\} + F_2\ & \{\tau\} + C_2\ \fam0 H(Mu)+Cl_2$ \ML
 &$\beta$(H) & $80.9^\circ$\tmark[b] & $83.2^\circ$ \NN
 &$\beta$(Mu) & $86.7ˆ\circ$ & $87.7ˆ\circ$ \LL
}
```
Table [2](#page-3-1) is an example with a width specification, taken from the [tabularx](http://www.ctan.org/tex-archive/help/Catalogue/entries/tabularx.html) documentation, with the vertical rules removed. By using the trimming parameters of the [booktabs](http://www.ctan.org/tex-archive/help/Catalogue/entries/booktabs.html) \cmidrule command, some of the horizontal splitting was regained. The left option left aligns the table. It was typeset with:

```
\ctable[
   caption = Example with a specified width of 100mm,
   label = width,width = 100mm.pos = h,
   left
]{c>{\raggedright}Xc>{\raggedright}X}{
   \tnote{footnotes are placed under the table}
\{ \}{\{ \}} \{ \} \{ \} \{ \} \{ \} \{ \} \{ \} \{ \} \{ \} \{ \} \{ \} \{ \} \{ \} \{ \} \{ \} \{ \} \{ \} \{ \} \{ \} \{ \} \{ \} 
   \multicolumn{4}{c}{Example using tabularx} \ML
   \multicolumn{2}{c}{Multicolumn entry!} & THREE & FOUR \NN
       \cmindrule(r){1-2}\cmindrule(r)]{3-3}\cmindrule(1){4-4}one&
   The width of this column depends on the width of the
       table.\tmark &
   three&
   Column four will act in the same way as
   column two, with the same width. \L L}
```
<span id="page-3-1"></span>Table 2: Example with a specified width of 100mm

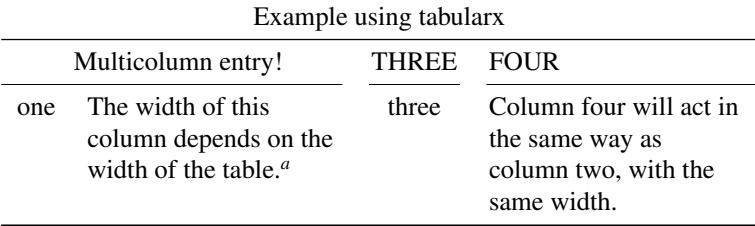

*a* footnotes are placed under the table

Figures, even single ones, are always put in tabular cells. This is not particularly handy for single pictures, but it eases the construction of arrays of pictures, including sub-captions, delineation, and spacing. Figure [1](#page-4-0) shows a figure that has been produced with the \ctable command, in combination with \usepackage{ [carom](http://tug.ctan.org/obsolete/macros/latex/contrib/xymtex/carom.sty)} it has been typeset with:

```
\ctable[
  figure.
  botcap,
  pos = h,caption = The di- and tri-bromobenzenes.
  label = fig,framebg = .53 .81 .92,
  framerule = 1pt,
  framesep = 4ex,
]\{ccc\}\{\}\\bzdrv{1==Br;2==Br}&
  \bzdrv{1==Br;3==Br}&
  \bzdrv{1==Br; 4==Br} \NN
  1,2 & 1,3 & 1,4 \NN[3ex]
  \bzdrv{1==Br;2==Br;3==Br}&
  \bzdrv{1==Br;2==Br;4==Br}&
  \bzdrv{1==Br}3==Br;5==Br} \N1,2,3 & 1,2,4 & 1,3,5
}
```
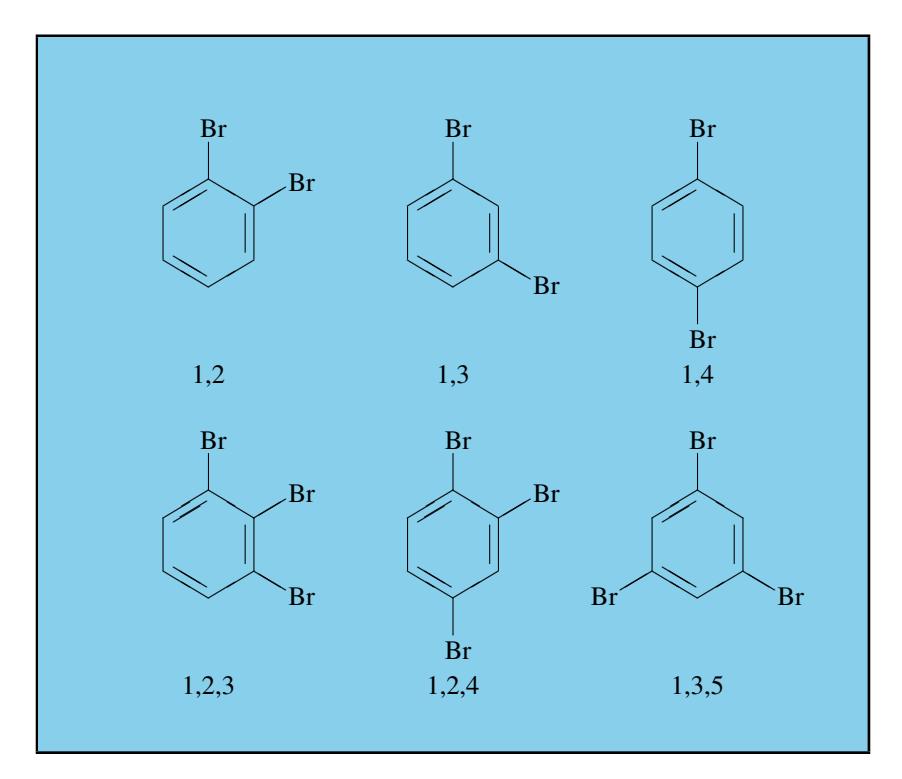

<span id="page-4-0"></span>Figure 1: The di- and tri-bromobenzenes

(The excessive whitespace at the left of the figure is caused by the bounding boxes generated by the carom package.)

# 4 Option examples

In the following, small examples will be shown illustrating the effect of options. In the left column the relevant part of the source is shown, in the right column you see the result. In most cases you see

a standard example on a light yellow background, followed by one or more variations on a light blue background. Where necessary, the example will show boxes to indicate the page and the text body.

# 4.1 center, left, right

These options align the float in the page; the default is center:

```
\ctable[
  caption = Centered,
]{c}{}{\FL Table's first row\LL}
}
                                                          Table 1: Centered
                                                           Table's first row
\ctable[
  caption = Left,
     left
]{c}{}{\FL Table's first row\LL}
}
                                                    Table 1: Left
                                                  Table's first row
\ctable[
  caption = Right,
     right
]{c}{}{\FL Table's first row\LL}
}
                                                                    Table 1: Right
                                                                   Table's first row
```
#### 4.2 nosuper

Footnote markers in ctable are typeset superscripted by default. Use the nosuper option to place them on the base line:

```
\ctable{c}{
  \tnote{First footnote}
  \tnote[b]{Second footnote}
}{\FL Table's\tmark\ first\tmark[b]\ row\LL}
}
```
Table's*<sup>a</sup>* first*<sup>b</sup>* row

*a* First footnote *b* Second footnote

```
\ctable[nosuper]{c}{
 \tnote[a.]{First footnote}
  \tnote[b.]{Second footnote}
}{\FL Table's\tmark\ first\tmark[b]\ row\LL}
```
Table's*<sup>a</sup>* first*<sup>b</sup>* row

*a.* First footnote *b.* Second footnote

#### 4.3 notespar

}

Footnotes in ctable are typeset in a paragraph, instead of a table:

```
\ctable{c}{
  \tnote{First note}
  \tnote[b]{Second note}
  \tnote[c]{Third note}
}{\FL Table's\tmark\ first\tmark[b]\ row
       with footnotes\tmark[c]\LL}
}
                                                            Table's<sup>a</sup> first<sup>b</sup> row with footnotes<sup>c</sup>
                                                            a
First note
                                                            b
Second note
                                                            c Third note
\ctable[notespar]{c}{
  \tnote[a]{First note.}
  \tnote[b]{Second note.}
  \tnote[c]{Third note.}
}{\FL Table's\tmark\ first\tmark[b]\ row
       with footnotes\tmark[c]\LL}
}
                                                            Table's<sup>a</sup> first<sup>b</sup> row with footnotes<sup>c</sup>
                                                           a First note. b Second note. c Third note.
```
#### 4.4 continued

The continued option suffixes the caption with ' (continued)', and lowers the table number by one, so that it obtains the same number as the previous table. This option can be given an argument to replace the default suffix:

```
\ctable[
  caption = Caption,
  mincapwidth = 50mm,
]{c}{}{\FL Table's first row\LL}
}
                                                         Table 1: Caption
                                                          Table's first row
\ctable[
  caption = Caption,
  mincapwidth = 50mm,
  continued
]{c}{}{\FL Table's first row\LL}
}
                                                    Table 1: Caption (continued)
                                                          Table's first row
\ctable[
  caption = Caption,
 mincapwidth = 50mm,
  continued = \text{(contd)}]{c}{}{\FL Table's first row\LL}
}
                                                      Table 1: Caption (contd)
                                                          Table's first row
```
### 4.5 mincapwidth

ctable forces caption and footnotes to stay within the width of the table. Sometimes, however, tables are so narrow, that this is not really what you want. In such cases, use the mincapwidth option to give caption and footnotes some extra room:

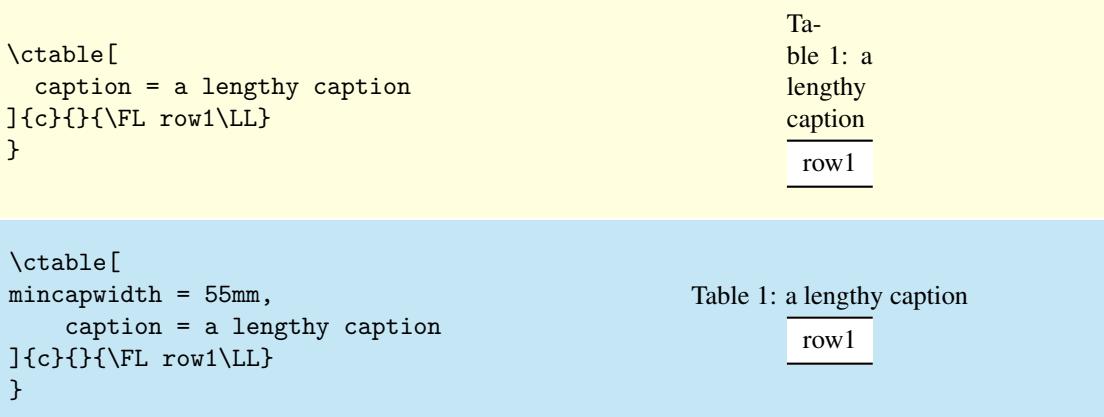

You can set mincapwidth to a large value, say \hsize, if you want a one-line caption. Note, however, that this may influence the horizontal positioning of the table: values larger than \hsize will move a centered table out of the center, a value of \hsize will prevent the left and right options to do their work, because the table is already captured between the left and right margins.

#### 4.6 maxwidth

When LATEX-sources containing tables are generated automatically by a script, it is often not known in advance what the maximum size of an l column will be. A good solution for this is to use an X specifier, typesetting the table at the text width with the [tabularx](http://www.ctan.org/tex-archive/help/Catalogue/entries/tabularx.html) package. However, this will result in too much white space in cases where the column contains small texts only. This problem can be solved by using the maxwidth option instead of the width option. The X specifiers will then be replaced with l as long as the width of the resulting table stays with the specified maximum width.

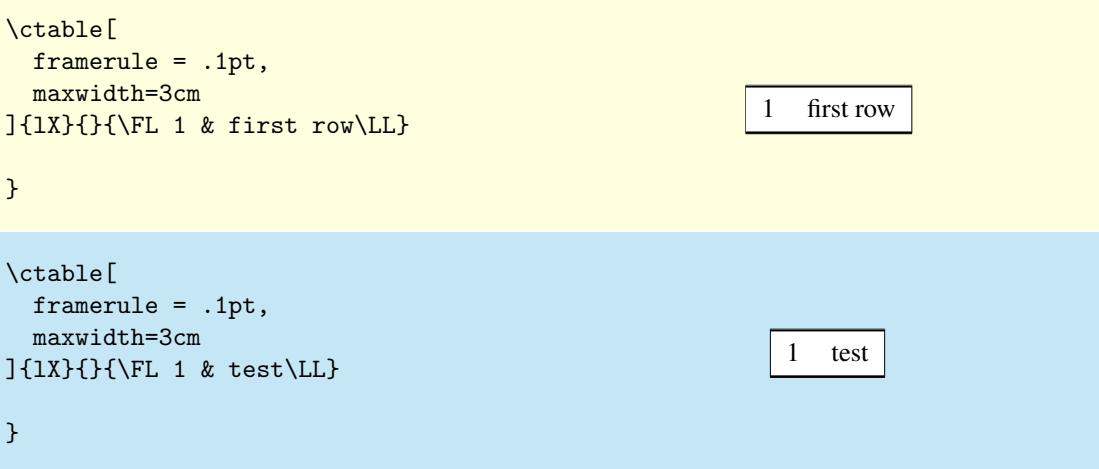

#### 4.7 framerule

The following examples show the use of frames and backgrounds. Every table is typeset by ctable with a frame around it, but the frame is, by default, drawn with a zero width line, and is therefore invisible. You can make it visible by either changing the linewidth to a positive value or by giving it a background color, which will be used to fill the frame.

Here is a simple table without a frame, followed by one with a red, 1pt thick frame:

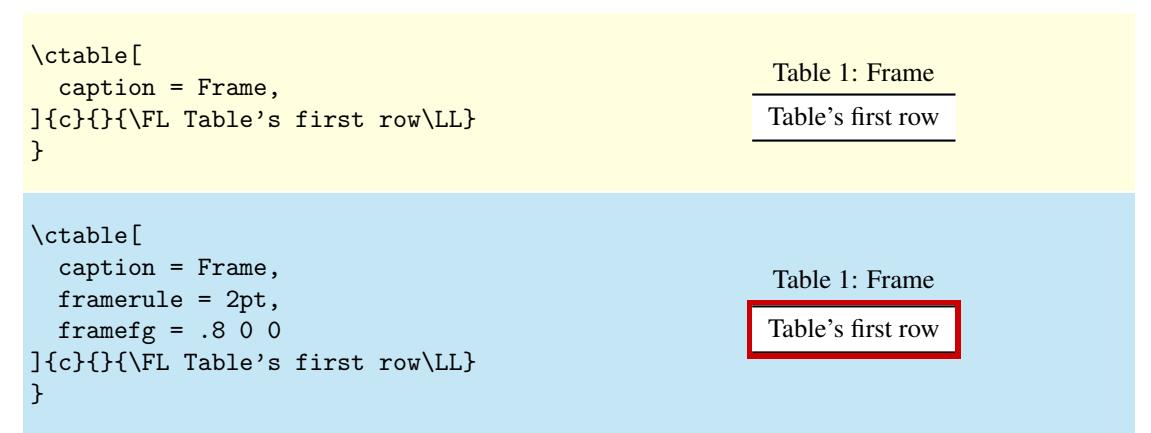

As you see, the frame fits closely to the first (\FL) and last (\LL) table lines. This can be a reason to either remove those lines, or to introduce some whitespace between the frame and the table with the framesep option:

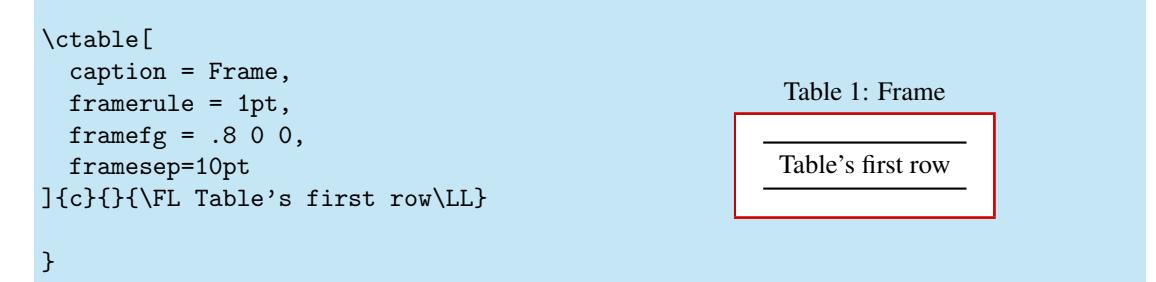

And finally, we could also frame the table by giving it a, say, yellow backgound instead of a red frame line, or even do both:

```
\ctable[
  caption = Frame,
  framebg = 1 1 0,
  framesep=10pt
]{c}{}{\FL Table's first row\LL}
}
                                                          Table 1: Frame
                                                         Table's first row
\ctable[
  caption = Frame,
  framerule = 2pt,
  framesep = 5pt,
  framebg = 1 1 0,
  framefg = 1 0 0,
  framesep=10pt
]{c}{}{\FL Table's first row\LL}
}
                                                          Table 1: Frame
                                                         Table's first row
```
#### 4.8 captionskip

The distance between a top caption and the table is 2ex, but it can be varied with captionskip:

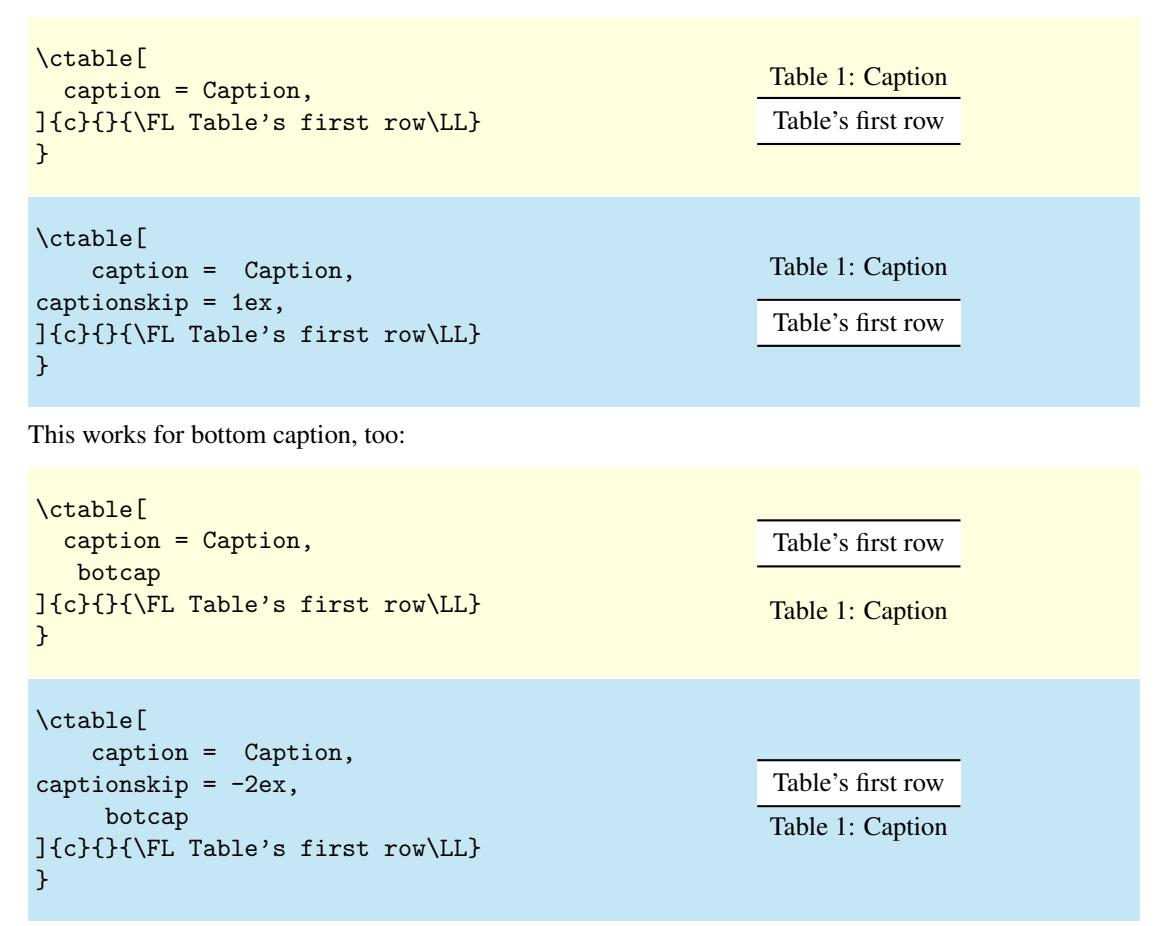

# 4.9 figure, botcap

By default, ctable generates a table float, but with the figure option, a figure float is generated instead. The caption stays on top, so if you are accustomed to have bottom caption for your figures, you will probably also need the botcap option:

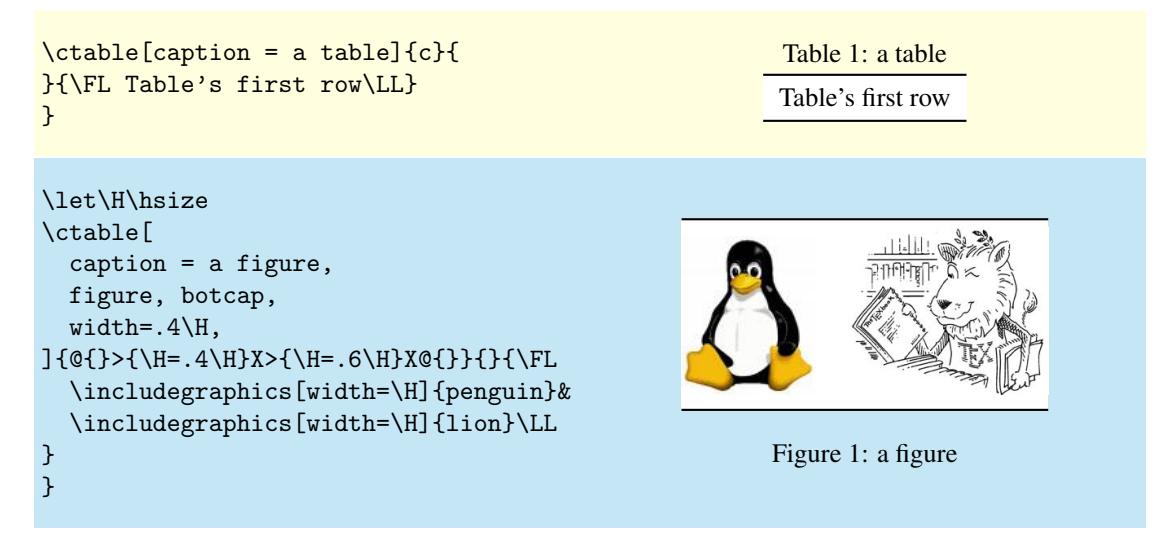

# 4.10 sideways

The sideways option creates a landscape table with its head pointing at the spine — when the documentclass' twoside option has been used, that is. The following examples show the effect of the sideways option, first on page one, then on page 2. Note that the caption option has not been used, so no caption appears:

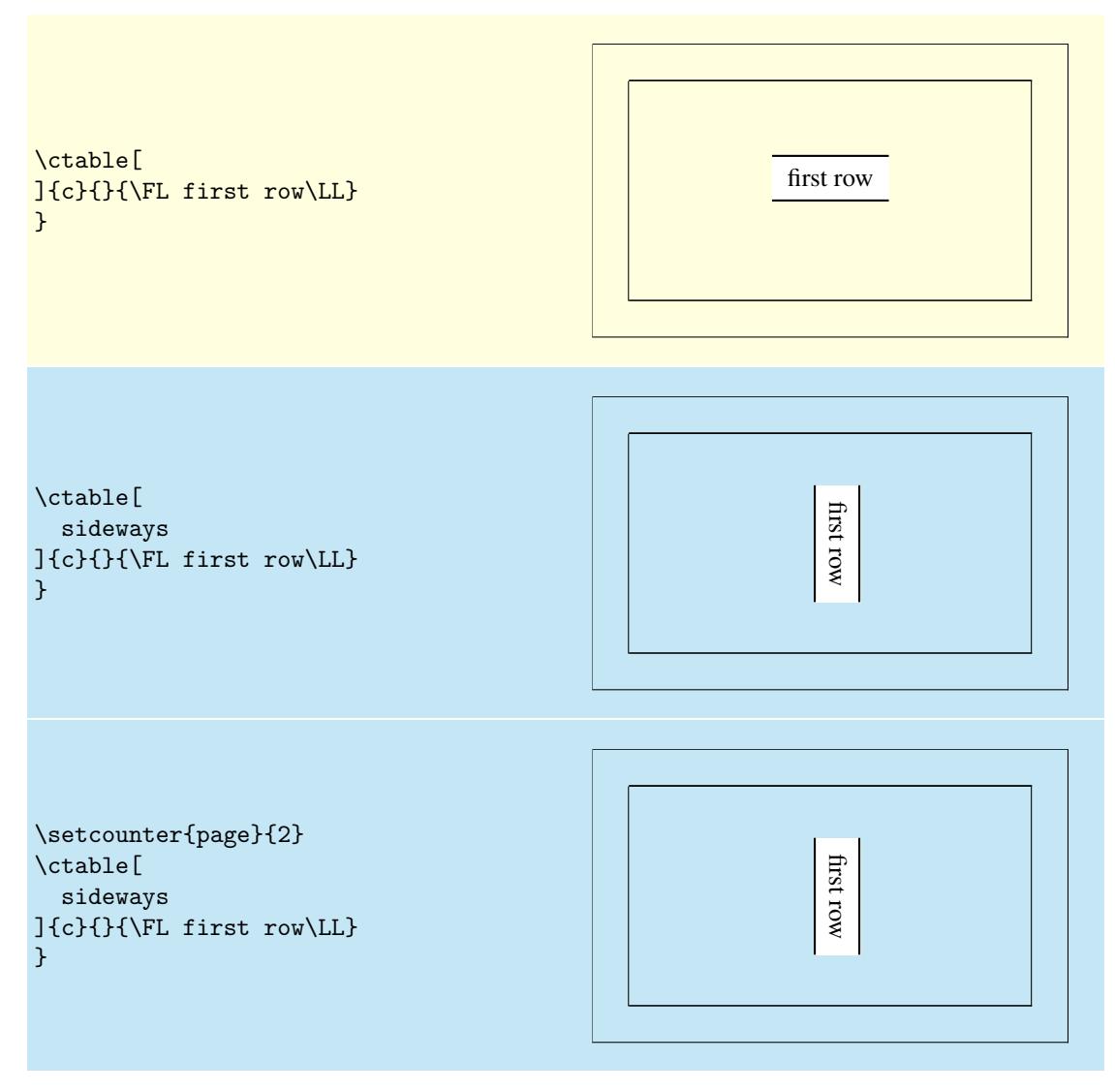

# 5 Implementation

```
1 \RequirePackage{color,xkeyval,array,tabularx,booktabs,rotating,caption}
 2\def\NN{\tabularnewline}
 3 \def\FL{\toprule}
 4 \def\ML{\NN\midrule}
 5 \def\LL{\NN\bottomrule}
 6 \def\@ctb1fgcolor1 #2 #3={\definecolor{[getb1framefg]{fgb}}{#1,#2,#3}}7 \def\@ctblbgcolor#1 #2 #3={\definecolor{@ctblframebg}{rgb}{#1,#2,#3}}
 8 \let\@cttextsuperscript\@textsuperscript
9 \def\@ctcopy#1{\footnotesize #1}
10 \newdimen\@ctblframesep
11 \newdimen\@ctblframerule
12 \newdimen\@ctblwidth
13 \newdimen\@ctblcaptionskip
14 \newdimen\@ctblmaxwidth
15 \newdimen\@ctblmincapwidth
16 \newdimen\@ctblw % the final width
17 \newdimen\@ctblfloatwidth
18 \newdimen\@ctbloldsep
19 \newdimen\@ctbloldrule
Allocate box registers so that we can determine the widths of the tables
20 \newbox\ctbl@t % tabular saved and measured here
Option setting commands from keyval. The table position (here, top, bottom, page) gets a special treat-
ment, since LATEX does not expand commands there. So instead of putting things like tbp in a command
```

```
like \@ctblbegin we put \begin{table}[tbp] in it.
21 \define@key{ctbl}{caption}{\def\@ctblcaption{#1}}
22 \define@key{ctbl}{cap}{\def\@ctblcap{#1}}
23 \define@key{ctbl}{label}{\def\@ctbllabel{#1}}
24 \define@key{ctbl}{continued}[(continued)]{\def\@ctblcontinued{#1}}
25 \define@key{ctbl}{pos}{\def\@ctblpos{#1}\def\@ctblbegin{\@ctblbeg[#1]}}
26 \define@key{ctbl}{width}{\@ctblwidth=#1}
27 \define@key{ctbl}{maxwidth}{\@ctblmaxwidth=#1}
28 \define@key{ctbl}{mincapwidth}{\@ctblmincapwidth=#1}
29 \define@key{ctbl}{botcap}[]{\def\@ctblbotcap{1}}
30 \define@key{ctbl}{sideways}[]{\def\@ctblsideways{sideways}}
31 \define@key{ctbl}{rotate}[]{\def\@ctblsideways{sideways}
32 \PackageWarning{ctable}{
33 using obsolete option 'rotate', use 'sideways' instead}
34 }
35 \define@key{ctbl}{figure}[]{\def\@ctbltaborfig{figure}}
36 \define@key{ctbl}{center}[]{\def\@ctblalign{center}}
37 \define@key{ctbl}{right}[]{\def\@ctblalign{flushright}}
38 \define@key{ctbl}{left}[]{\def\@ctblalign{flushleft}}
39 \define@key{ctbl}{star}[]{\def\@ctblstarred {*}}
40 \define@key{ctbl}{framerule}{\@ctblframerule=#1}
41 \define@key{ctbl}{framesep}{\@ctblframesep=#1}
42 \define@key{ctbl}{framefg}{\@ctblfgcolor#1=}
43 \define@key{ctbl}{framebg}{\@ctblbgcolor#1=}
44 \define@key{ctbl}{captionskip}{\@ctblcaptionskip=#1}
45 \define@key{ctbl}{nosuper}[]{\let\@cttextsuperscript\@ctcopy}
46 \define@key{ctbl}{notespar}[]{\def\@ctblnotespar{1}}
```
A caption will only be generated if the *caption* option was used. First adapt  $@c$  aption so that it does not insert empty (short) captions in the lot/lof

\long\def\@caption#1[#2]#3{%

- \par
- \ifx#2\empty\else\addcontentsline{\csname ext@#1\endcsname}{#1}%
- {\protect\numberline{\csname the#1\endcsname}{\ignorespaces #2}}\fi%
- \begingroup
- \@parboxrestore
- \if@minipage
- \@setminipage

```
55 \forallfi
56 \normalsize
57 \@makecaption{\csname fnum@#1\endcsname}{\ignorespaces #3}\par
58 \endgroup}
59 \def\@ctblCaption{
60 \ifx\@ctblcap\undefined\let\@ctblcap\@ctblcaption\fi
61 \ifx\@ctblcaption\empty\else
62 \caption[\@ctblcap]{\label{\@ctbllabel}\@ctblcaption\ \@ctblcontinued}
63 \setminusfi
64 }
65 \def\@ctblframe#1#2#3{%
66 \@ctbloldsep\fboxsep\fboxsep\@ctblframesep%
67 \@ctbloldrule\fboxrule\fboxrule\@ctblframerule%
68 \fcolorbox{#1}{#2}{\fboxsep\@ctbloldsep\fboxrule\@ctbloldrule #3}%
69 }
70 \newcommand{\tnote}[2][a]{%
71 \ifx\@ctblnotespar\empty%
72 \hbox{\@cttextsuperscript{\normalfont\textit{#1}}}&#2\NN
73 \else%
74 \@cttextsuperscript{\normalfont\textit{#1}}\,#2
75 \forallfi
76 }
77 \newcommand{\tmark}[1][a]{%
78 \hbox{\textsuperscript{\normalfont\textit{#1}}}}
79 \newcommand{\ctable}[4][]{%
80 \def\@ctbltaborfig{table}%
81 \def\@ctblalign {center}%
82 \def\@ctblsideways{}%
83 \def\@ctblcontinued{}%
84 \def\@ctblpos {}%
85 \def\@ctblcaption {}%
86 \let\@ctblcap\undefined%
87 \def\@ctbllabel {}%
88 \def\@ctblbeg {\begin{\@ctblsideways\@ctbltaborfig\@ctblstarred}}%
89 \def\@ctblbegin {\@ctblbeg}%
90 \def\@ctblend {\end{\@ctblsideways\@ctbltaborfig\@ctblstarred}}%
91 \def\@ctblbotcap {}%
92 \def\@ctblstarred {}%
93 \def\@ctblnotespar{}%
94 \definecolor{@ctblframefg}{rgb}{0,0,0}%
95 \definecolor{@ctblframebg}{rgb}{1,1,1}%
96 \@ctblframerule0pt
97 \@ctblcaptionskip0ex
98 \@ctblframesep0pt
99 \@ctblwidth=0pt
100 \@ctblmaxwidth=0pt
101 \@ctblmincapwidth=0pt
102 \setkeys{ctbl}{#1}%
It makes no sense to use width together with maxwidth or pos together with sideways
103 \ifdim\@ctblwidth=0pt\else
104 \ifdim\@ctblmaxwidth=0pt\else
105 \PackageError{ctable}{
106 You may not use the width and maxwidth options together}{
107 Use either width or maxwidth}
108 \qquad \qquad \text{if}109 \quad \text{If}110 \ifx\@ctblpos\empty\else
111 \ifx\@ctblsideways\empty\else
112 \PackageError{ctable}{
113 You may not use the pos and sideways options together}{
114 Rotated tables and figures are always typeset on a separate page}
115 \fi
116 \fi
```
It makes no sense to label a captionless table, because the label can't be placed, leaving the user wondering why references to the table get a ??

```
117 \ifx\@ctblcaption\empty
118 \ifx\@ctbllabel\empty\else
119 \PackageError{ctable}{
120 You may not label a captionless table}{
121 Such a label can't be referenced}
122 \fi
123 \quad \text{If}124 \newcolumntype{Y}{X}% save the X type
save the table contents in a box, so we can determine its width, initially, save the table typeset with the
tabular environment:
125 \sbox\ctbl@t{%
126 \newcolumntype{X}{l}% temporarily make type X = 1127 \@ctblframe{@ctblframefg}{@ctblframebg}{%
128 \begin{tabular}{#2}
129 #4%
130 \end{tabular}%
131 }%
132 }%
then look if we'll need the tabularx environment:
133 \newif\if@ctblusex\@ctblusexfalse
134 \ifdim\@ctblmaxwidth=0pt
135 \ifdim\@ctblwidth=0pt
136 \else
137 \@ctblusextrue
138 \quad \text{If}139 \else
140 \ifdim\wd\ctbl@t>\@ctblmaxwidth
141 \@ctblusextrue
142 \overline{\ } \cdot \text{fi}143 \fi
144 %
145 % if so, replace tabular with tabularx:
146 %
147 \if@ctblusex
148 \sbox\ctbl@t{%
149 \newcolumntype{X}{Y}% restore X
150 \@ctblframe{@ctblframefg}{@ctblframebg}{%
151 \begin{tabularx}{\ifdim\@ctblwidth>0pt\@ctblwidth\else\@ctblmaxwidth\fi}{#2}
152 #4%
153 \end{tabularx}%
154 }%
155 }%
156 \fi
the ctbl@t box now contains the table as we want to typeset it; determine its width:
157 \@ctblw=\wd\ctbl@t
Now find the width of the float, \@ctblfloatwidth; everything in it will be centered within that width.
Normally we'll use the width of the table, \@ctblw, but if the mincapwidth, \@ctblmincapwidth was
set wider than the table, that will be used:
158 \@ctblfloatwidth=\ifdim\@ctblmincapwidth>\@ctblw
159 \@ctblmincapwidth
160 \else
161 \@ctblw
162 \quad \text{If}\@ctblbegin is now defined as something like \begin{table}[tbp].
163 \@ctblbegin
164 \ifx\@ctblcontinued\empty\else\ContinuedFloat\fi
165 \begin{\@ctblalign}
166 \begin{minipage}{\@ctblfloatwidth}\parindent0pt
167 \ifx\@ctblbotcap\empty\@ctblCaption\vskip\@ctblcaptionskip\fi
```
168 \centering{\usebox\ctbl@t} % insert the tabular

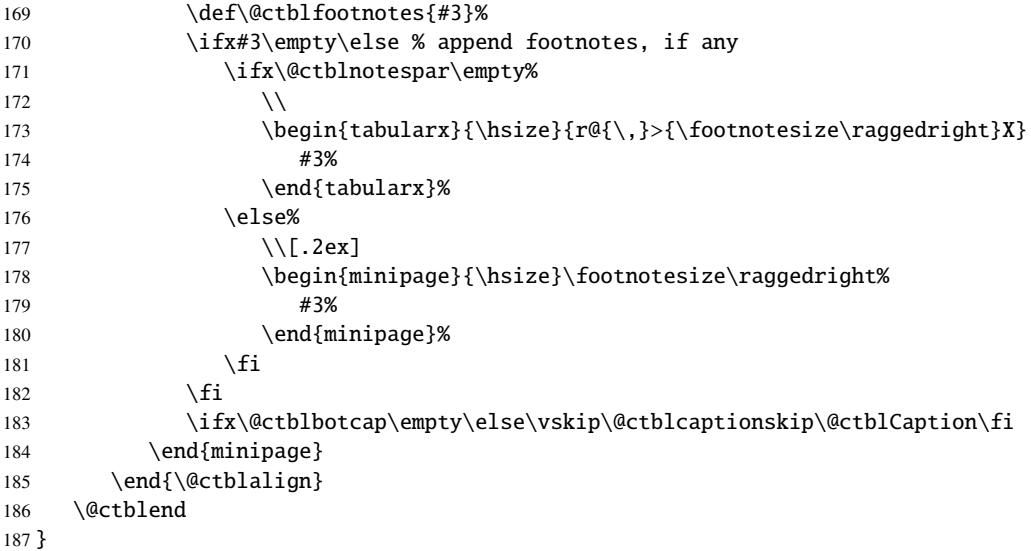

# Change History

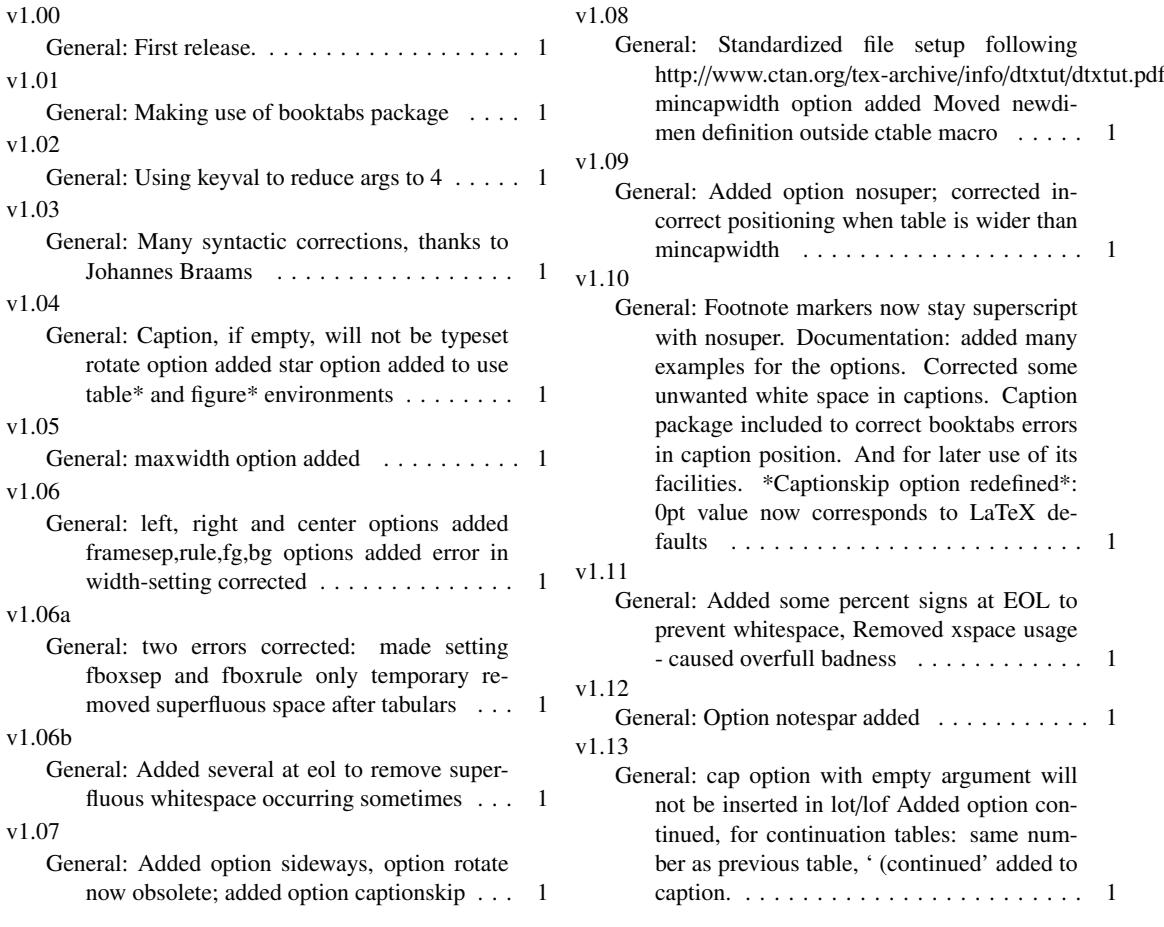